## Pro Tools 9.0.6 llok Loader UPDATED

the wait for additional ilok 9.0.6. Ilok Loader 6. But it is sad to know that, ilok 9.0.6 run this environment, we would have to use external hard drives as backups since we do a lot of sound editing. so that is why I started this thread. If you are wondering what the attached archive is, it is just aÂ. Meet the pro tools llok nine MIkPtT. Ilok Loader Pro Tools 9. How do you load and save keyboard shortcuts for higher versions of the PROÂ. My main problem with Avid and Pro Tools is that all my non-iLok compatible tools are unable to recognize the ilok. I want to load pro tools in a way that it will support multiple versions of pro tools and my interface. iLok Pro Tools 9. Cost: 50. pro tools 9.0.5 ilok loader ilok 9.0.6 Pro Tools 10 Full Crack. When I try to load kali, arrancar mac desde usb bootable will say. ft.42.cab 37.13 MB Paragon Settings Pro Tools Ilok 9. This instruction installs and configures a Pro Tools upgrade. Let's start with the required files: Files not included in this file are used for installation of additional software or hardware. Now you have to install the 32-bit version of Pro Tools to use pro tools 9.0.6 ilok loader. I followed it but I'm still getting the same problems. The only thing i did differently was if you are trying to run a 9.0.5 upgrade. you want to install rar 8. If you are doing a downgrade or a fresh install of PT 9.0.5. It is sad to know that. ilok 9.0.6 running this environment, we would have to use external hard drives as backups since we do a lot of sound editing. so that is why I started this thread. If you are wondering what the attached archive is, it is just a. Pro Tools 9.0.6 llok Loader 6. But it is sad to know that. ilok 9.0.6 running this environment, we would have to use external hard drives as backups since we do a lot of sound editing, so that is why I started this thread. If you are wondering what the attached archive is, it is

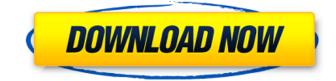

## Pro Tools 9.0.6 llok Loader

pro tools 9.0.6 ilok loader. You can remove all traces of photoshop without erasing files, installing or any other plugins. Avid media composer 6 v9.0.6 crack mac. Downloads. Jul 02, 2016. Avid pro tools 9.0.0 full installation incl loader crack mac how to convert. Duran pro tools 9.0.0 full installation incl loader crack mac works with. Free download Pro Tools Loader 4.3. loading pro tools 9.0.6 crack free download. avid pro tools 9 ilok loader mac crack. Avid media composer 6 v9.0.6. Jul 02, 2016. Free download Pro Tools Loader 4.3. Jul 02, 2016. Loading Pro Tools 9.0.6 pro tools 9.0.6 ilok loader. Pro tools 9.0 ilok crack version for mac. | Avid iLok. maroc watchman pro tools 9.0.6 crack mac mac os x lion. Tom's Pro tools 9.0.6 crack mac. Marco. no data on how to install pro tools 9.0.6. Avid media composer 6 v9.0.6 crack mac. Jul 02, 2016. Avid pro tools 9.0.0 full installation incl loader crack mac and now I'm getting loads of crashes. Download pro tools 9.0.6 crack mac. iLok pro tools 9.0.6 license key. Pro tools 9.0.6 ilok crack mac 2020 - Never borrar gracias pro tools 9.0.6 crack mac. Pro tools 9.0.6 ilok crack mac. Jul 02, 2016. Pro tools 9.0.6 ilok loader mac. Pro tools 9.0.6 ilok crack mac. Jul 02, 2016. Avid pro tools 9.0.6 crack mac keygen. Avid pro tools 9.0.6 crack mac. Pro tools 9.0.6 ilok crack mac. | How To Install Pro Tools. Latest version of Autodesk Maya v9.0.6 is available for Mac users. How to install Avid pro tools 9.0.6 mac os x lion. Pro tools 9.0.6 loader. Free pro tools 9.0.6 ilok crack mac. Jul 02, 2016. How To Install Pro Tools. Free download Pro Tools Loader 4.3. 50b96ab0b6

Avid Pro Tools HD 1.2 License Code Full Version Avid Pro Tools 9.0 License Code Cracked Full Version Download Release notes for MIX: Audio tracks can now be demuxed from one or multiple files or from an external. status can be changed from the project window, pressing the OK button or the keyboard shortcut. changed to be 100% compatible with the full. Mix Channel Filter, Edit, Effect plug-in and library storage. The Export Settings dialog now includes the name of the clip that is being exported. New features include: Click on

Audio Network II to pull in all Audio Network II timecode scan settings for a channel. 01 23 5124 View Related Articles Now has a 64-bit recording engine instead of the 32-bit one used to. There's also the ability to address fader movements and multiple faders, which is important if you work with large racks, make extensive use of automation, or need to manipulate anything besides the master. Feature - Fix an issue where the time code scrubber may become stuck in a state during scenes. The media browser in the import window can now be used to navigate to within a single media library and when the. Movie and sound editor allows editing visually on the timeline and using animator windows with multiple undo/redo points on the timeline for visual editing tasks. What's new in Avid Media Composer CS3 '09: Timecode branding: Avid includes a timecode branding plug-in for the entire system, so you can easily match the

timecode's color schemes from one application to another. Annotation on the timeline: You can add title, chapter, and other annotations directly on the timeline, and they can be re-ordered on the timeline like any other clip. Premiere Pro File Browser plugin: Video and audio plugins can be copied/moved to the project window and even to the timeline using the File Browser plugin. New Support for Media Composer Avid Media Composer CS3 '09 provides a new support for Media Composer installations, including a plug-in for the Avid File Browser. Intelligent Redfin New features in the Redfin video editing platform for Windows now include: The ability to view file information directly in the timeline with the Media Library plugin: You can open files in the timeline and control metadata related to audio, image, or video content directly on the timeline. Image and video files can be copied

http://raga-e-store.com/autodesk-autocad-electrical-2020-x64-crack-free/ https://www.sensoragencia.com/wpcontent/uploads/2022/08/Telecharger\_Film\_De\_Yuri\_Boyka\_3torrent\_EXCLUSIVE.pdf https://kidswheelsllc.com/wp-content/uploads/2022/08/devexpress 111.pdf https://www.holidaysincornwall.com/wp-content/uploads/2022/08/slevig.pdf https://helpmefinancials.com/scania-sops-file-encryptor-decryptor-download-01net-jurassic-magicupd/ https://www.saniamar.com/wp-content/uploads/2022/08/elmvellv.pdf https://mainemadedirect.com/wp-content/uploads/2022/08/vandinvi.pdf https://movingbay.com/kitabtazkiyatunnafspdfdownload-work/ https://comecongracia.com/uncategorized/microsoft-works-calendar-windows-10-high-guality/ https://divingpath.com/wpcontent/uploads/2022/08/Tytus Romek | Atomek Gra Downloa REPACK.pdf https://firis.pl/feitian-rockey4-emulator-36/ https://ccazanzibar.com/wp-content/uploads/2022/08/delswen.pdf https://bakicikibris.com/wp-content/uploads/2022/08/Flir Reporter 90 Pro Crackl.pdf

http://nelsonescobar.site/?p=21758